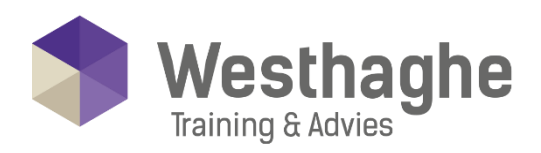

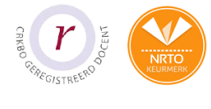

## Dé opleider in Microsoft Office

## **Excel Power Query**

Externe gegevens ophalen in Excel is radicaal veranderd en verbeterd sinds de komst van Power Query. Als je dagelijks bezig bent met werkzaamheden als het ophalen en importeren van data, opschonen van deze data, samenvoegen van deze data in geconsolideerd bestand, VERT.ZOEKEN() om deze data te combineren met andere tabellen en/of macro's maken om het voorgaande te stroomlijnen dan is deze Power Query training zeer geschikt voor jou!

#### **Trainingsduur**

Deze ééndaagse training bestaat uit 6 effectieve lesuren.

#### **Doelgroep**

Deze training is bedoeld voor cursisten die analyses willen maken van gegevens die daarvoor nog niet direct geschikt zijn omdat er nog moet worden gesleuteld en aangepast. Het opschonen van deze gegevens met Power Query gaat je een zee aan tijd besparen. Iedereen die gegevens wil verwerken in Excel zal zeer veel baat hebben bij deze training.

#### **Aanvangsniveau**

Om deze training te kunnen volgen dien je een degelijke kennis van het programma Microsoft Excel te hebben. Je moet minimaal de zaken uit de training Excel Gevorderd – Formules & Functies beheersen. Bij voorkeur zelfs de onderwerpen uit de training Excel Expert - Externe gegevens en Macro's.

# **Inhoud**

#### **Introductie**

- Korte intro wat is Power Query
- Waar kan ik het vinden

#### Importeren van data uit diverse bronnen

- CSV
- Excel
- Access
- Web
- Files

#### **Westhaghe Training & Advies**

**E** [info@westhaghe.com](mailto:info@westhaghe.com) **W** [www.westhaghe.com](http://www.westhaghe.com/) **T** [+31 \(0\)20 3080466](callto://020-3080466/) **A** Kingsfordweg 151, 1043 GR Amsterdam

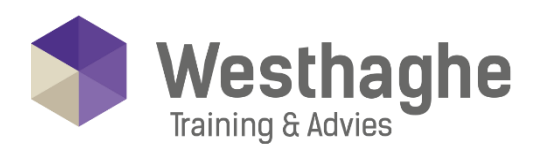

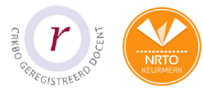

## - Dé opleider in Microsoft Office

## Data type wijzigen

• Defaults accepteren of het zelf doen

### Gelijksoortige data combineren

- Query's toevoegen
- Tabellen met gegevens in een Excel bestand combineren tot één tabel
- Meerdere bestanden met gelijksoortige tabellen combineren tot één tabel waarop je een draaitabel kan maken

#### Gegroepeerde gegevens degroeperen

- Groeperingen opheffen (unpivoting data)
- Meerdere tabbladen
- Meerdere kolommen
- Meerdere bestanden

#### Importeren .TXT zonder scheidingsteken

#### **Een Query laden**

- Alleen verbinding
- Naar tabel
- Naar datamodel

#### Groeperen en samenvatten

- Data groeperen
- Details ophalen van deze gegroepeerde data

#### Transponeren en degroeperen van complexe data

- Data met meerde headers
- Data die onder elkaar aangeleverd worden i.p.v. in tabelvorm

### **Power Query formules**

• Hoe de meest bekende Excel functies te gebruiken in Power Query: ALS(), LINKS(), RECHTS(), ALS.FOUT(), LENGTE(), ZOEKEN(), AND(), OR()

#### De geavanceerde editor

#### Een query omzetten naar een functie

- Een query gebruiken op meerde bestanden
- Kennis maken met de taal M
- Syntax van de taal M

**Westhaghe Training & Advies**

**E** [info@westhaghe.com](mailto:info@westhaghe.com) **W** [www.westhaghe.com](http://www.westhaghe.com/) **T** [+31 \(0\)20 3080466](callto://020-3080466/) **A** Kingsfordweg 151, 1043 GR Amsterdam

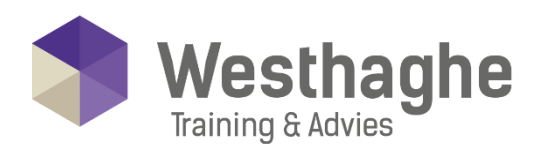

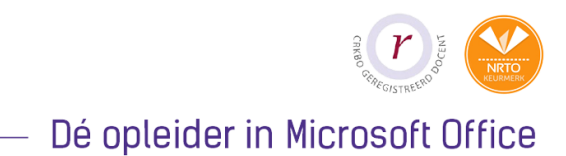

## Werkblad variabelen gebruiken

• Cellen op uw Excel werkblad gebruiken als variabelen voor de query

## **Westhaghe Training & Advies E** [info@westhaghe.com](mailto:info@westhaghe.com) **W** [www.westhaghe.com](http://www.westhaghe.com/) **T** [+31 \(0\)20 3080466](callto://020-3080466/) **A** Kingsfordweg 151, 1043 GR Amsterdam